## **BEFORE THE NATIONAL GREEN TRIBUNAL PRINCIPAL BENCH, NEW DELHI**

**Original Application No. 616/2018**

## **IN THE MATTER OF:**

## **Residents of Gram Mahmood Garhi & Gasupur Vs. State of Uttar Pradesh**

**CORAM : HON'BLE MR. JUSTICE ADARSH KUMAR GOEL, CHAIRPERSON HON'BLE DR. JUSTICE JAWAD RAHIM, JUDICIAL MEMBER HON'BLE MR. JUSTICE S.P. WANGDI, JUDICIAL MEMBER HON'BLE DR. NAGIN NANDA, EXPERT MEMBER**

## **Application is registered based on a complaint received by post**

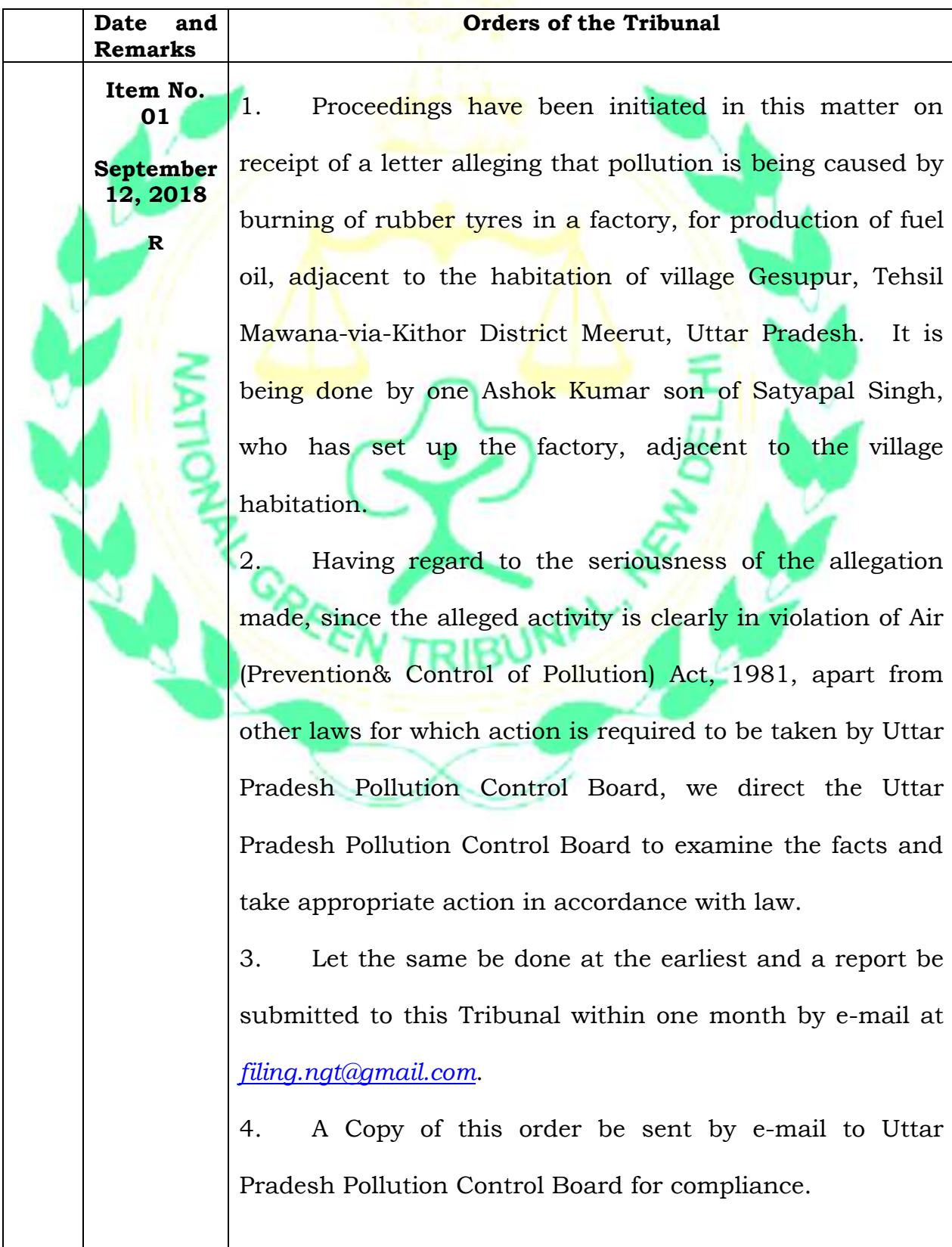

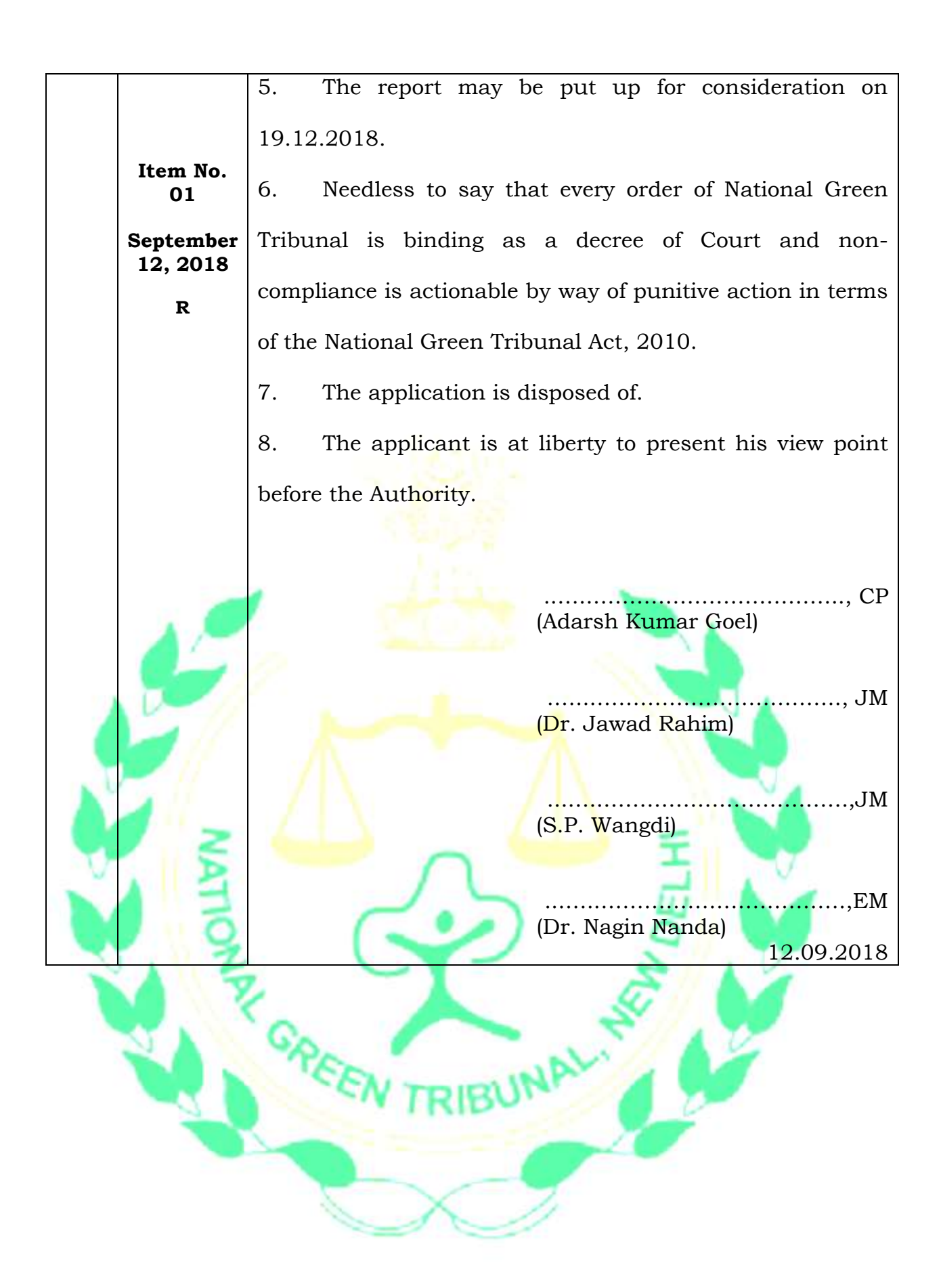